دفترچه سوالات استخدامي

## دستگاه های اجرایی

## ارديبهشت ۹۴

تعداد سوالات : بخشي از محصول (جهت آشنايي) همراه با پاسخنامه (در بسته کامل)

برای دریافت بسته کامل: اینجا کلیک نمایید

## فناوري اطلاعات ( مهارت هاي هفتگانه L.C.D.L )

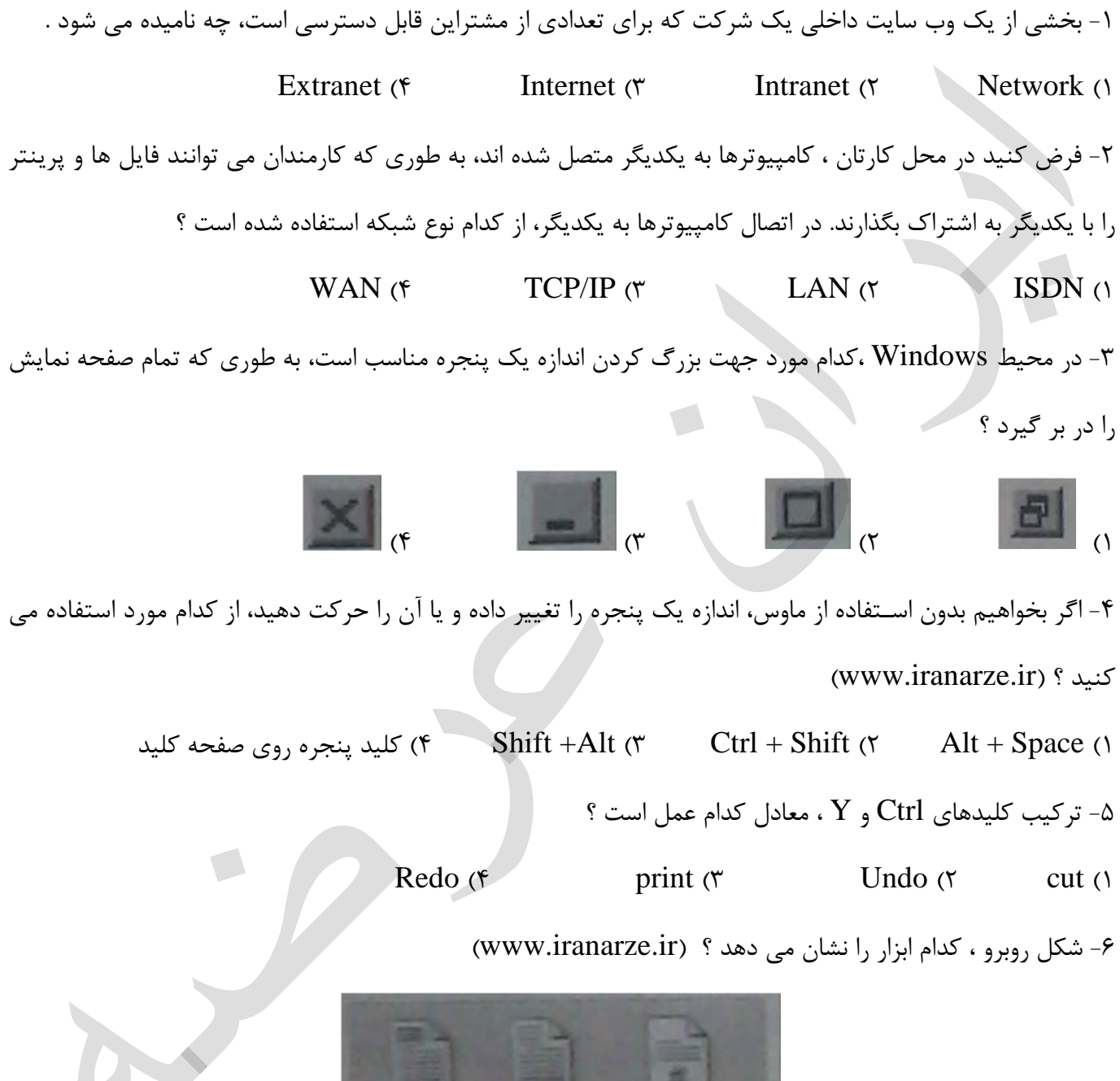

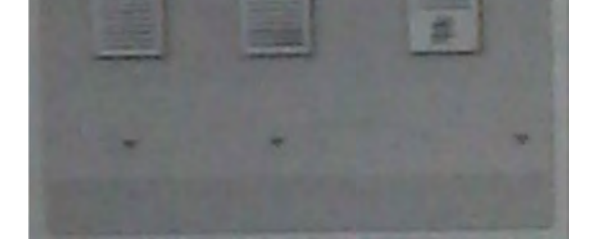

Page Setup (۴ Header and Footer (٣ Paragraph (٢ Text $($ 

ایران عر**ضه؛ مرجع نمونه سوالات استخدام***ی* 

۷- جـدول زیر را در نظر بگیرید، اگر بخواهیم محتویات هر کدام از خانه های جدول وســـط خانه قرار بگیرد از کدام ابزار استفاده می کنید ؟ (www.iranarze.ir)

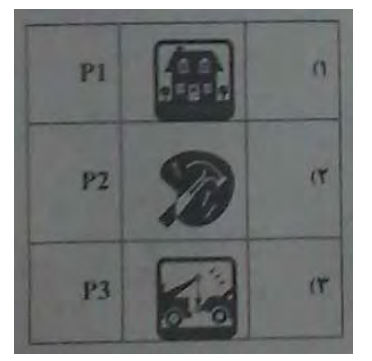

Cell Alignment  $(f$ Justify (٢ Center  $\sigma$ Auto Fit () ۸- در یک کاربرگ از یک فایل Excel ، عمل فیلتر کردن بر اساس کدام داده ها ، قابل انجام است ؟ ۹- فرض کنید در یک کاربرگ از یک فایل K۵ ، Excel مستون دارید، کدام مورد به خانه ای که در سـطر ۶ و ستون ۲۹ این کاربرگ قرار دارد، اشاره می کند ؟ (www.iranarze.ir)  $Y9 F (Y \t F Y9 (Y$  $AC(5)$  ( $\zeta$  $\mathbb{C}^{\mathsf{r}(\mathfrak{p})}$  (1 ۱۰- کدام مورد (موارد) ، به عنوان منبع داده برای تهیه گزارش در محیط Access استفاده می شود ؟ Report. IV Form . III Table I Query . II  $\mathbf{W}$ ,  $\mathbf{III}$  ( $\mathbf{f}$  $III, II$  (۳  $II, I()$  $I(\tau)$ 

تعداد سوالات : بخشى از محصول (جهت آشنايي) همراه با پاسخنامه (در بسته کامل)

## برای دریافت بسته کامل؛ اینجا کلیک نمایید